# **SetStarterByProcessVariableHandler**

## **Beschreibung**

Ein beliebiger Benutzer wird über eine Prozessvariable als Instanz – Starter gesetzt.

#### **Klasse**

com.dooris.bpm.actionhandler.SetStarterByProcessVariableHandler

# **Event Type**

node-enter

# **Action Name**

beliebig

-

# **Mandatory Fields**

#### **Parameter**

processVariable = Name\_der\_Variable;

Bis Version 4.2 ist nur der Username als Inhalt der Variable gültig (z.B. "stefan.meier"). Ab Version 4.2 kann die Variable sowohl den Usernamen als auch die E-Mail-Adresse (z.B. "stefan.meier@tim.de") beinhalten

#### **Beispiel**

Last update: 2021/07/01 09:52 software:tim:actionhandler:setstarterbyprocessvariablehandler https://wiki.tim-solutions.de/doku.php?id=software:tim:actionhandler:setstarterbyprocessvariablehandler

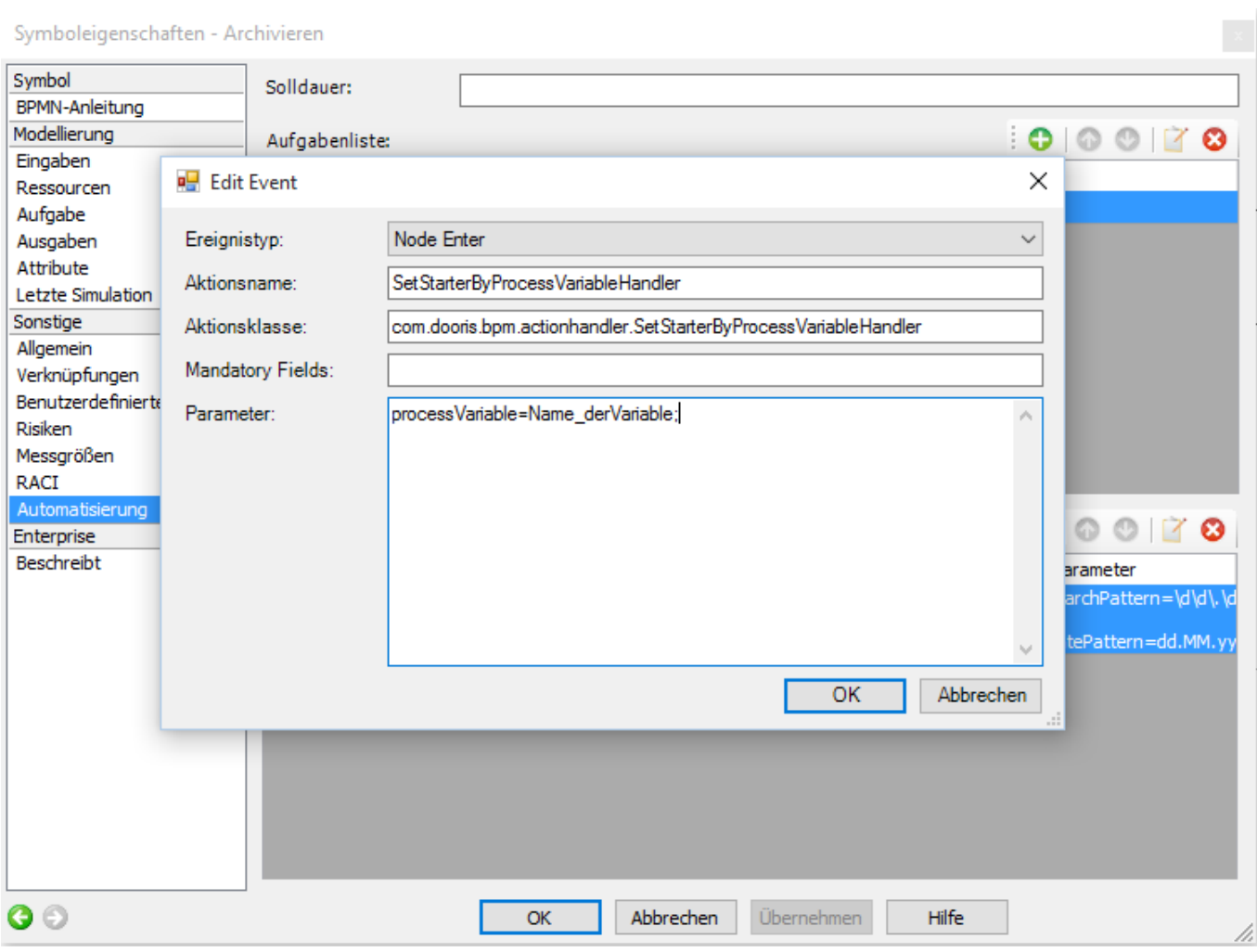

#### From:

<https://wiki.tim-solutions.de/> - **TIM Wiki / [NEW TIM 6 Documentation](https://doc.tim-solutions.de)**

Permanent link:

**<https://wiki.tim-solutions.de/doku.php?id=software:tim:actionhandler:setstarterbyprocessvariablehandler>**

Last update: **2021/07/01 09:52**

 $\Box$ 

叵